**Ultimate Washer Crack PC/Windows [March-2022]**

# [Download](http://evacdir.com/bajazz/VWx0aW1hdGUgV2FzaGVyVWx/maser.cashews.compatbility.macarthur.ZG93bmxvYWR8U0ozTldWME0zeDhNVFkxTkRVeU1qRXhNSHg4TWpVM05IeDhLRTBwSUhKbFlXUXRZbXh2WnlCYlJtRnpkQ0JIUlU1ZA/polyvinylchloride.pcmark)

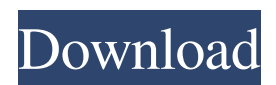

## **Ultimate Washer Crack+ With Serial Key Download [Win/Mac]**

Ultimate Washer is a simplistic software solution for detecting duplicate files on your computer. It comes in handy if you want to keep your device clean and save some space by removing copies of files. The application could use some more tools as it seems that it sports a really simplistic GUI with only a few features. Simplistic graphical interface with some tools The application doesn't take long to install and it doesn't come with a complicated setup that you would need to complete before you can actually use it. It sports a rather simplistic graphical interface that could use some more features or tips for new users. The first thing that you need to do after launching the application is to browse your computer and pick a sample file. You can filter the drives that you would like to be scanned, there's the option to scan removable drives as well. Conduct all sort of scans You can have the application identify files that are identical to the sample file, so that you can remove duplicates from your device and free up some space. Batch selection is available, so you can delete duplicates found after a scan. The application displays a progress bar and logs, so you can see when the scanning process would end. It comes with a separate section that shows you all the programs that you've opened since you booted your computer. Tweak settings to meet your preferences The registry section allows you to disable Regedit, hide run, disable Cmd, hide folder options and disable the task manager. You can also check processes running on your computer and end the ones that you don't really need. Other than that, you can adjust some settings and enable the feature that provides you with a confirmation when Windows is shutting down. All in all, Ultimate Washer is a nice application for removing duplicate files from your computer, but it could use some more tools and features.by Pat Rapp There are a lot of words you can use to describe Corey Crawford. The most overused one, when it comes to a goaltender who's been in the league since 2009, is "exceptional." The Chicago Blackhawks know better than anyone that "exceptional" is something you can just about coin as many times as you want. All the same, the Blackhawks can't seem to escape it, and in their case, it's not a cliché - it's a fact. After six years as the highest paid goaltender in the NHL, Crawford's greatness was on full display Thursday night in Chicago, as he stopped 20 of

### **Ultimate Washer Crack Serial Number Full Torrent**

KeyMacro is a program that lets you record keyboard actions that you would like to perform over and over again. This program is pretty easy to use, you don't have to provide any information, it does everything by itself. It's an impressive program, I was able to record 10,000 keys from just two button clicks. Just set the mouse cursor to a point you would like to record and then press the SHIFT key for some seconds until you record everything you would like to do. The only issue with this program is that it's the only software that I could find that doesn't support automatic cleanup. That said, I'm really not sure how I would make use of the feature since it sounds pretty complicated. There's not really any other benefit, so it's unlikely that this could be used for recording media keys, but it's worth a shot for recording Windows shortcuts. KeyMacro requires no installation, you can just double-click the program to run it. It's an impressive program for recording keyboard shortcuts, but it could use more tools and support. Yes! WinNXT can record any number of keystrokes on the keyboard, and then replay them just as you had them performed. But, you can also go even further by doing other things with your data. Imagine, for example, a keylogger that could capture passwords, logins, credit card numbers and

even hardware keystrokes. Imagine a calculator that could capture mouse movements, open windows, or even window locations. You get the idea. Anything you can do with a mouse or keystrokes, can be done with WinNXT. The Windows Easy Transfer Wizard is a piece of software for Windows 10 and Windows 8 users that allows you to copy data from one storage device to another. It comes with a simple interface that guides you through the process, so it doesn't require any prior technical knowledge. You have the option to create either an automated or a manual backup, and it comes with the option of selecting a source and destination. You can choose which devices to backup, but it would be best to pick your regular devices first. There's also the option to back up the contents of a removable drive, so if you want to copy your data to an external hard drive, you can do so. The program creates a backup that you can restore later, and you can also create a DVD if you'd like to burn it. The last option is the only one that 77a5ca646e

#### **Ultimate Washer Crack+ Incl Product Key**

Free disk space cleaner. Easily remove duplicates files, optimize system and free up some disk space on Windows system. Keywords: duplicates file, remove duplicates file, remove duplicated files, free up space, disk space, disk usage, disk cleaning, disk cleanup, disk space free, disk space management, disk cleaning, disk clean Install and Use Ultimate Washer Warning! Ultimate Washer is not a virus scanner. Don't worry. It is safe to use this program. After download and extract the file from the archive, you will see the folder with name "Ultimate Washer.app". Open the folder and double click on the Ultimate Washer icon. It will launch the software. Click on the button, to install the application. After the installation is complete, you will see the main window of the software. Here, you will see two main areas, that are accessible by clicking on the main menu. The left-hand area is for configuring the application. The righthand area is for configuring the removal of duplicate files. Configure the application settings On the left-hand area of the software, you will find the main window. Here, you can add your computer to the scanning list. You can scan your drives, or removable drives and even network drives. After adding the target computer, the application will start to scan the disk space. You can view the progress of the scanning process. You can also stop the scan by clicking on the stop button. When the scanning is complete, you will be taken to the main window. Here, you will see all the results of the scanning process. You will see all the duplicates files found and can decide to remove them or even add them to the trash. To configure the application, use the right-hand area. Here, you can change the behavior of the application. You can add folders to the scanning list. You can also uncheck the option, that asks you if you want to allow duplication of files. You can also set a custom start folder. Remove duplicates files Here, you will see all the files and folders that are duplicated. You will also be able to remove duplicates files. To remove the duplicates, simply click on the "Remove duplicates" button. In addition, you can also add the duplicates files to the trash. Just click on

#### **What's New In?**

Ultimate Washer is a simplistic software solution for detecting duplicate files on your computer. It comes in handy if you want to keep your device clean and save some space by removing copies of files. The application could use some more tools as it seems that it sports a really simplistic GUI with only a few features. Simplistic graphical interface with some tools The application doesn't take long to install and it doesn't come with a complicated setup that you would need to complete before you can actually use it. It sports a rather simplistic graphical interface that could use some more features or tips for new users. The first thing that you need to do after launching the application is to browse your computer and pick a sample file. You can filter the drives that you would like to be scanned, there's the option to scan removable drives as well. Conduct all sort of scans You can have the application identify files that are identical to the sample file, so that you can remove duplicates from your device and free up some space. Batch selection is available, so you can delete duplicates found after a scan. The application displays a progress bar and logs, so you can see when the scanning process would end. It comes with a separate section that shows you all the programs that you've opened since you booted your computer. Tweak settings to meet your preferences The registry section allows you to disable Regedit, hide run, disable Cmd, hide folder options and disable the task manager. You can also check processes running on your computer and end the ones that you don't

really need. Other than that, you can adjust some settings and enable the feature that provides you with a confirmation when Windows is shutting down. All in all, Ultimate Washer is a nice application for removing duplicate files from your computer, but it could use some more tools and features. Description: Ultimate Washer is a simplistic software solution for detecting duplicate files on your computer. It comes in handy if you want to keep your device clean and save some space by removing copies of files. The application could use some more tools as it seems that it sports a really simplistic GUI with only a few features. Simplistic graphical interface with some tools The application doesn't take long to install and it doesn't come with a complicated setup that you would need to complete before you can actually use it. It sports a rather simplistic graphical interface that could use some more features or tips for new users. The first thing that you need to do after launching the application is to browse your computer and pick a sample file. You can filter the drives that you would like to be scanned, there's the option to scan removable drives as well. Conduct all sort of

## **System Requirements For Ultimate Washer:**

OS: Win7 (x64) Mac OS X 10.10+ Linux (32bit / 64bit) Processor: Intel (x86) AMD (x86) VIA (x86) Memory: 4GB RAM Graphics: Nvidia GeForce GTX 470 / Radeon HD 5000 series / Intel HD 4000 series (DirectX 11 only) DirectX: Version 11 Network: Broadband Internet connection

<https://johnawasem5541ct.wixsite.com/sugagede/post/nstub-crack-patch-with-serial-key-download> [https://www.valenciacfacademyitaly.com/wp-content/uploads/2022/06/IPFS\\_Desktop.pdf](https://www.valenciacfacademyitaly.com/wp-content/uploads/2022/06/IPFS_Desktop.pdf) <https://www.midatlanticherbaria.org/portal/checklists/checklist.php?clid=61939> <https://www.yflyer.org/advert/pc-metronome-crack/> <http://www.yourhomeinbarcelona.com/wp-content/uploads/2022/06/ocefarr.pdf> [https://talkotive.com/upload/files/2022/06/9wupg9d4zczTOUcfOypV\\_06\\_826f2b6522bc7da5654fe7fdb6ec2c89\\_file.pdf](https://talkotive.com/upload/files/2022/06/9wupg9d4zczTOUcfOypV_06_826f2b6522bc7da5654fe7fdb6ec2c89_file.pdf) <https://neherbaria.org/portal/checklists/checklist.php?clid=11072> <https://tomfranck875x0o.wixsite.com/osmatdownson/post/lcars-mediaplayer-crack-free-download-march-2022> <https://wwlovers.store/wp-content/uploads/2022/06/undukan.pdf> [http://barrillos.es/wp-content/uploads/2022/06/File\\_Date\\_Time.pdf](http://barrillos.es/wp-content/uploads/2022/06/File_Date_Time.pdf)